# Designing with VHDL and FPGA  $g$  with<br>  $d$  FPGA<br>  $\frac{LAB# 2}{\sum_{i=1}^{LAB# 2}}$

Instructor:

Dr. Ahmad El -Banna

 $L$ AB# 2

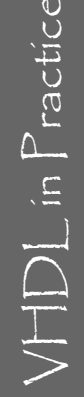

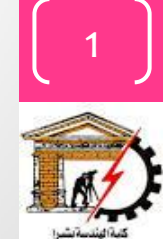

# Agenda

#### **VHDL language constructs**

#### **Data flow and Behavioral Implementation**

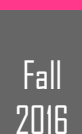

# Remember! 3 ways to do the VHDL way

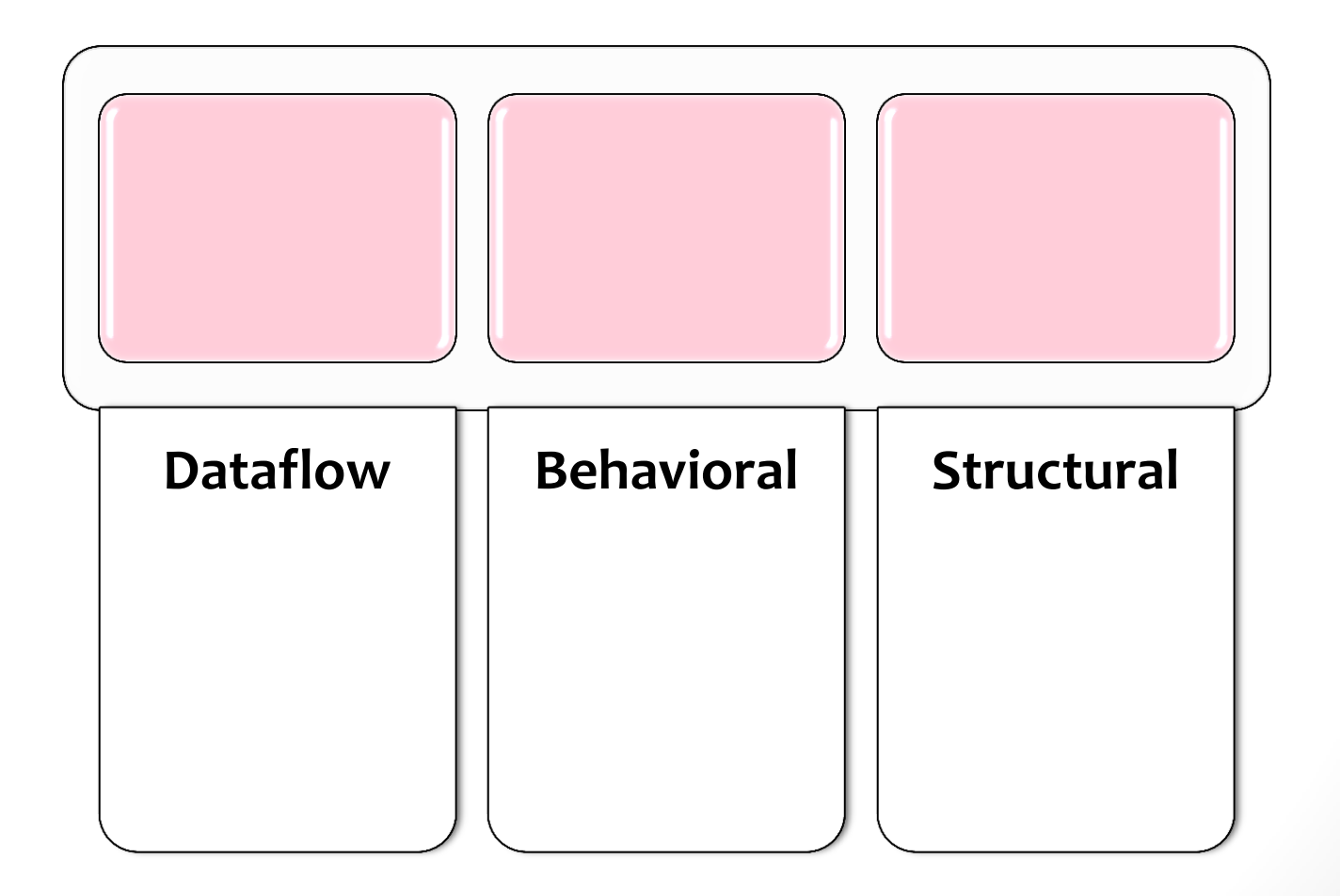

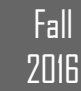

# Jumping right in to a Model

• lets look at a **SR latch** model -- doing it the dataflow way..... ignore the extra junk for now –

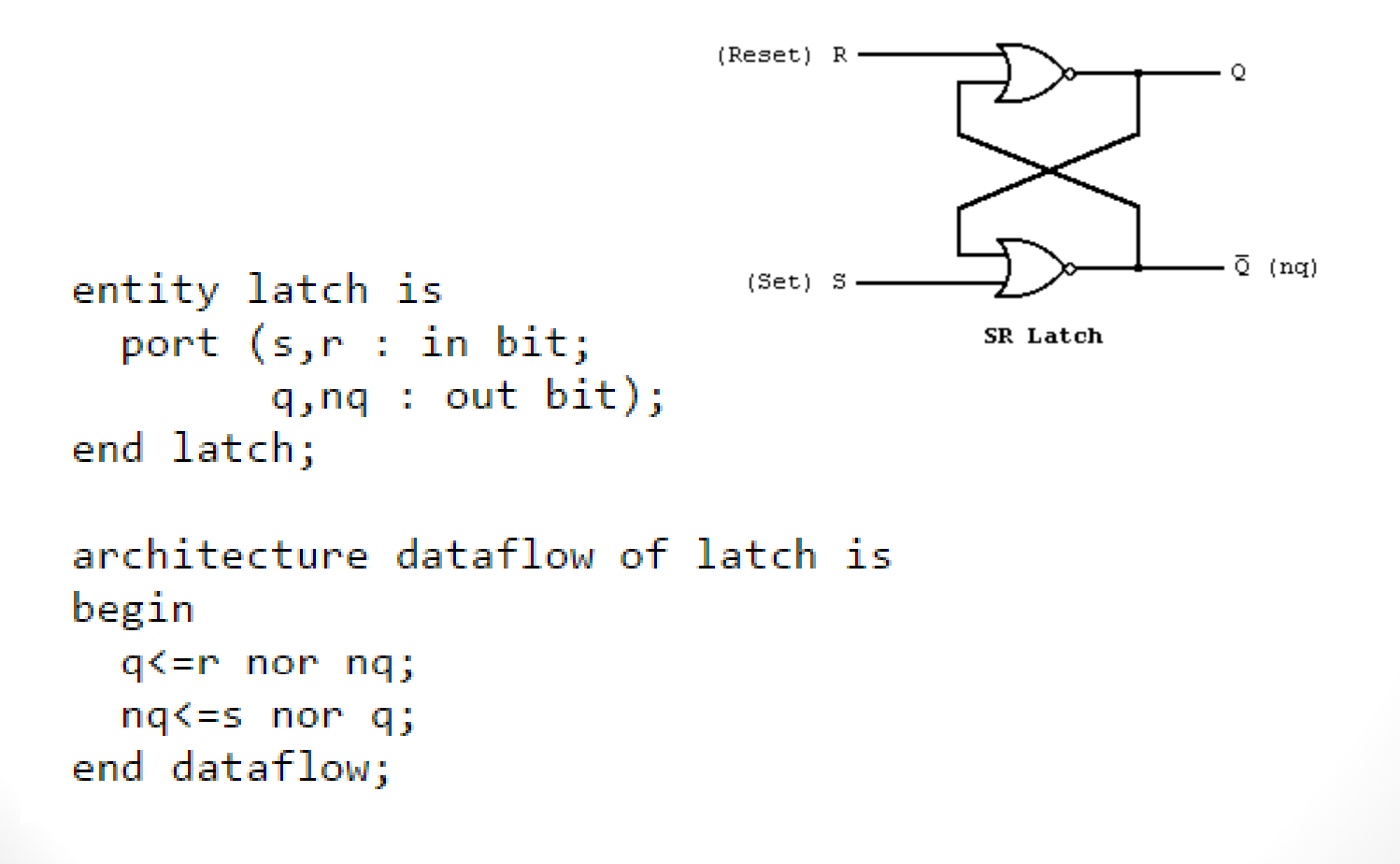

Fall **2016** 

4

 $VFDL$  in  $P$  ractice

# Modeling Interfaces

- *Entity* declaration
	- describes the input/output *ports* of a module

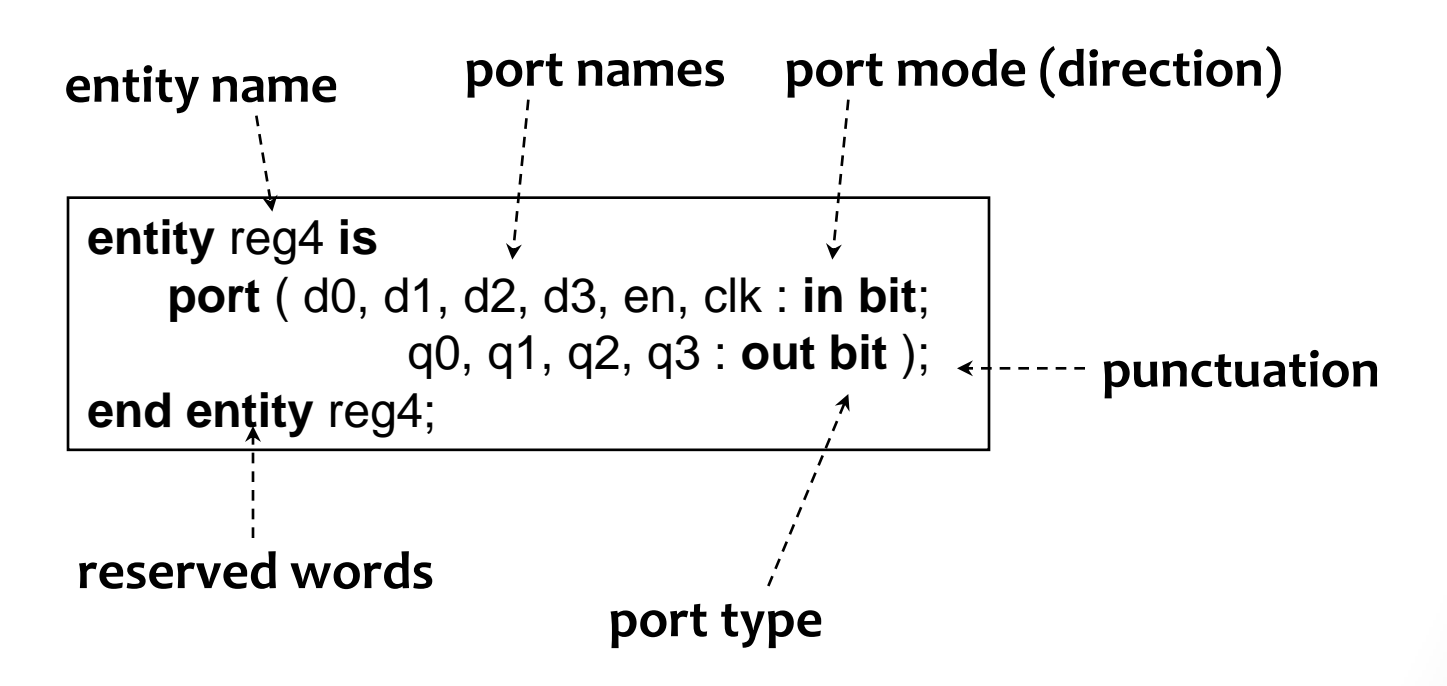

Fall **2016** 

5

 $VFDL$  in  $Practice$ 

# Basic Constructs

- Comments
- **Objects** 
	- Signals
	- Variables
	- Constants
	- Alias

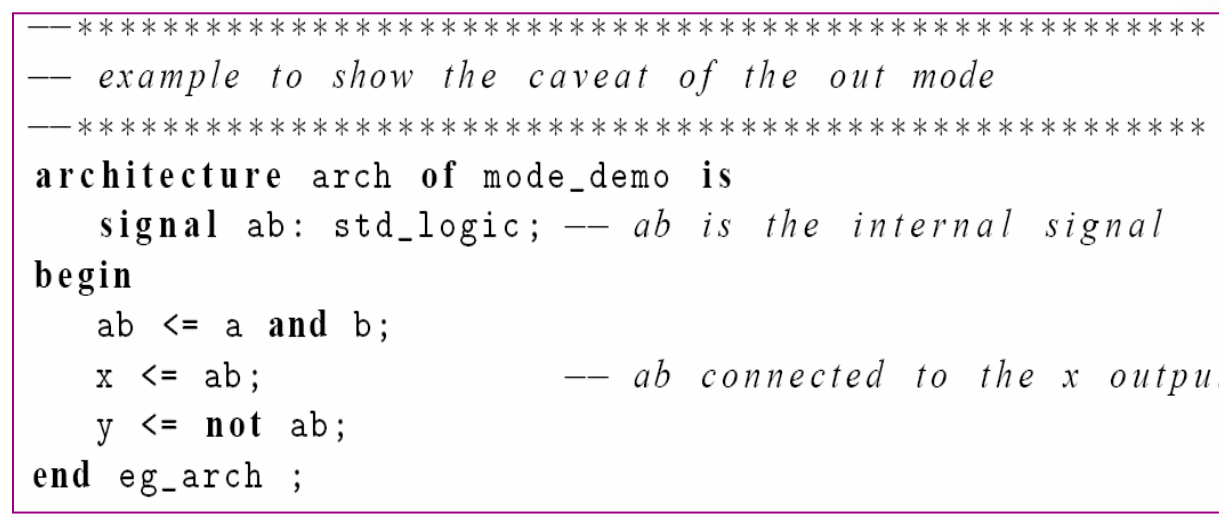

variable variable\_name, variable\_name, ... : data\_type

constant BUS\_WIDTH:  $integer := 32;$ constant BUS\_BYTES: integer := BUS\_WIDTH / 8:

```
signal word: std_logic_vector(15 downto 0);
alias op: std_logic_vector (6 downto 0) is word (15 downto 9);
alias regi: std_logic_vector(2 downto 0) is word(8 downto 6);
alias reg2: std_logic_vector(2 downto 0) is word(5 downto 3);
alias reg3: std_logic_vector(2 downto 0) is word(2 downto 0);
```
 $V \Box$  in Practice

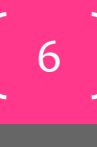

Fall

# Data Types in vhdl

- **IEEE1164\_std\_logic package** contains the basic standard logic.
- **IEEE numeric\_std package** contains the arithmetic operations.
- Examples of data types :
	- $\bullet$  integer: minimal range:  $-(2^{31}-1)$  to  $2^{31}-1$
	- boolean: (false, true)
	- bit: ('0', '1')
	- bit vector: a one-dimensional array of bits

7

# Data Types in vhdl..

IEEE std\_logic\_1164 package

- New data type: std\_logic, std\_logic\_vector
- std logic:
	- '0', '1': forcing logic '0' and forcing logic 1
	- 'Z': high-impedance, as in a tri-state buffer.
	- 'L' , 'H': weak logic 0 and weak logic 1, as in wired logic.
	- 'U': for uninitialized.
	- '-': don't-care.
- std logic vector
	- EX: signal a: std logic vector(7 downto 0);

8

 $VFDL$  in  $P$  ractice

# Operators in vhdl

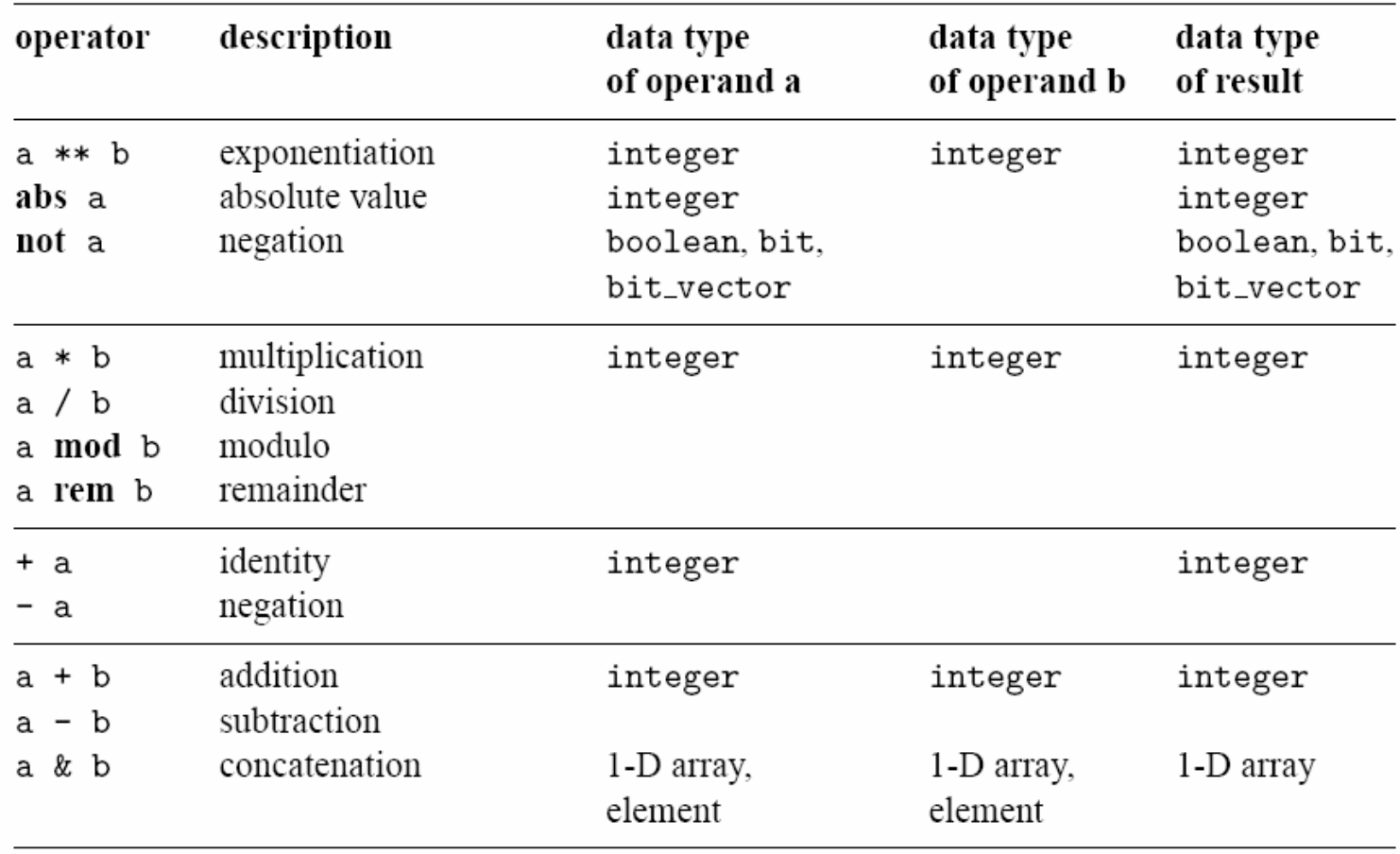

Fall 2016

9

# Operators in vhdl..

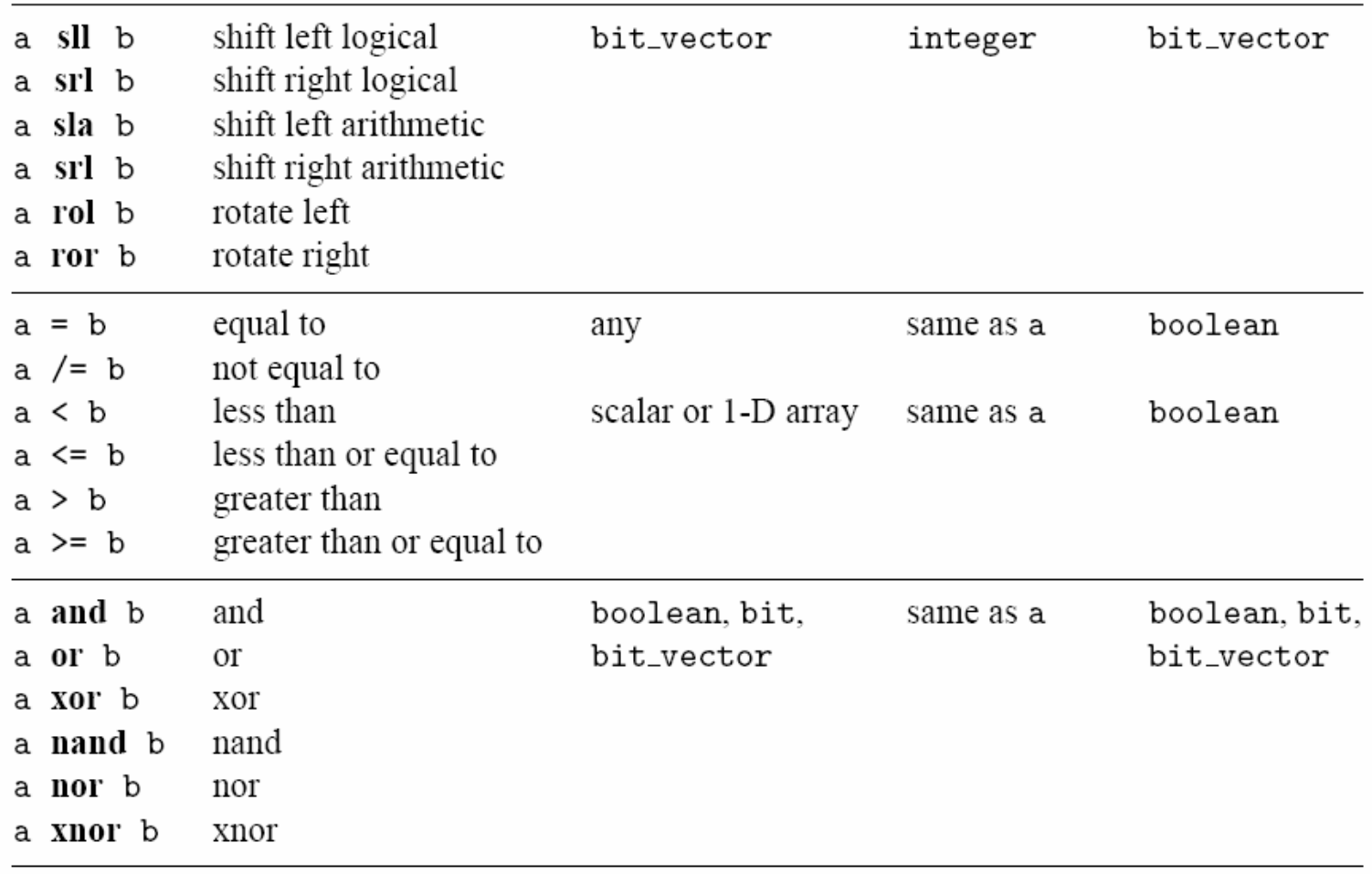

Fall

2016

# Precedence of the VHDL Operators

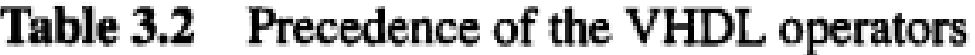

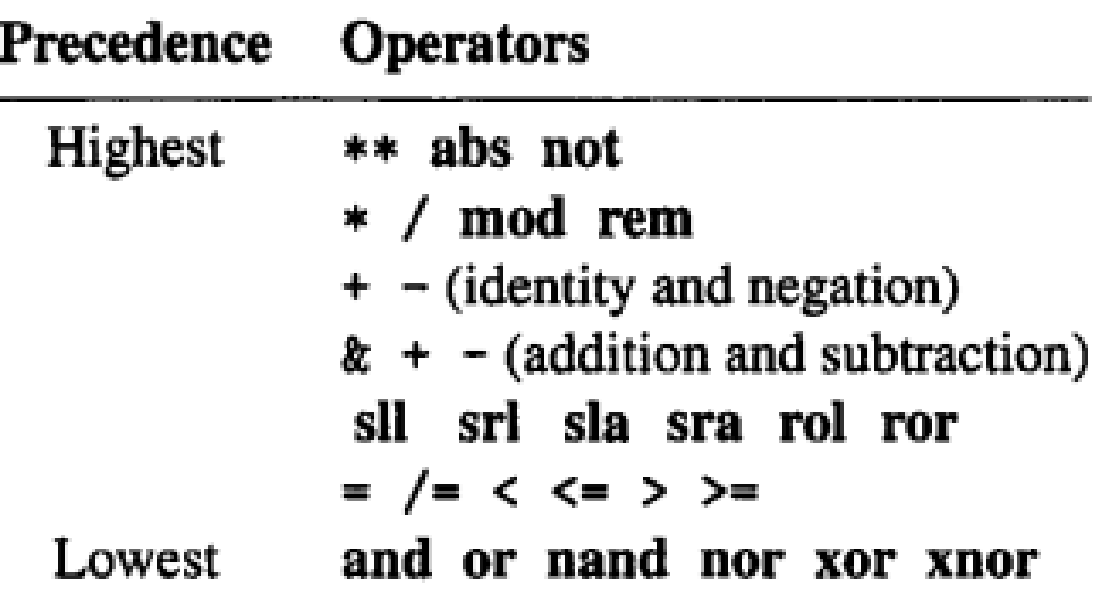

11

# Precedence of the VHDL Operators

 $a + b > c$  or  $a < d$ 

The + operator will be evaluated first, and then the  $>$  and  $\lt$  operators, and then the or operator.

 $a + b + c + d$ 

The  $a + b$  expression will be evaluated first, and then c is added, and then d is added.

expression be evaluated from right to left:

 $a + (b + (c + d))$ 

Unlike the logic expression used in Boolean algebra, the and and or operators have the same precedence in VHDL, and thus we must use parentheses to specify the desired order, as in

 $(a \text{ and } b)$  or  $(c \text{ and } d)$ 

Fall **2016** 

12

 $VFDL$  in  $Practice$ 

# VHDL vs. Boolean

VHDL operators versus conventional Boolean algebra notations Table 3.3

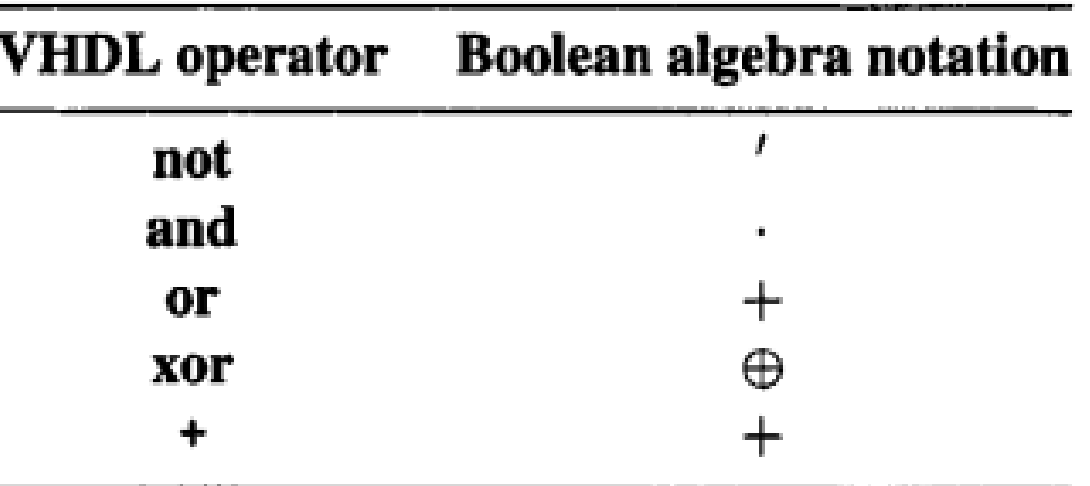

 $y = a \cdot b + a' \cdot b'$ 

When coded in VHDL, This expression becomes

 $y \leq (a \text{ and } b)$  or  $((not a) \text{ and } (not b))$ ;

# Overloaded Operators in vhdl

There may exist multiple functions with the same name, each for a different data type.

This is known as overloading of a function or operator.

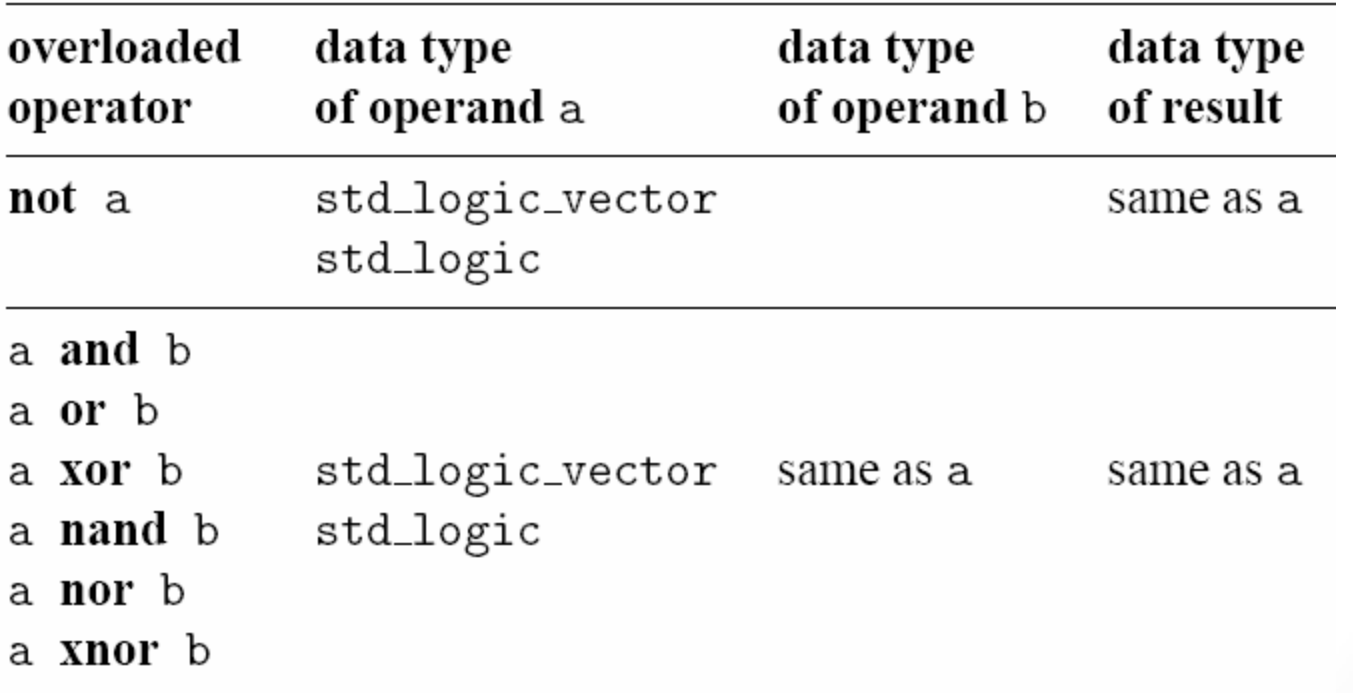

14

Fall **2016** 

# Concatenation operator

For example, we can shift the elements of the array to the right by two positions and append two 0's to the front:

 $\le$  "00" & a(7 downto 2);

or append the MSB to the front (known as an arithmetic shift):

 $y \le a(7)$  &  $a(7)$  &  $a(7)$  downto 2);

or rotate the elements to the right by two positions:

 $y \le a(1$  downto 0) &  $a(7$  downto 2);

 $V||DL$  in  $Practice$ 

Fall

# Array aggregate

 $a \leq$  "10100000";

a <= ('1','0','1','0','0','0','0','0','0');

$$
a \leq (7 = 2 \cdot 1', 6 = 2 \cdot 0', 0 = 2 \cdot 0', 1 = 2 \cdot 0', 5 = 2 \cdot 1',
$$
  

$$
4 = 2 \cdot 0', 3 = 2 \cdot 0', 2 = 2 \cdot 0')
$$

a <=  $(7|5=>1$ ', 6|4|3|2|1|0=>'0');

a <=  $(7|5=>1', other s=>0')$ ;

 $a \leq (others = > '0')$ ;

It is more compact than

 $a \leq "00000000";$ 

Fall **2016** 

16

 $VFDL$  in Practice

# Designing with VHDL and FPGA  $g$  with<br>  $d$  FPGA<br>  $\frac{LAB# 3}{2}$ <br>  $\frac{LAB# 3}{2}$ <br>  $\frac{G}{2}$

Instructor:

Dr. Ahmad El -Banna

 $L$ AB# 3

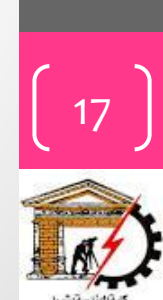

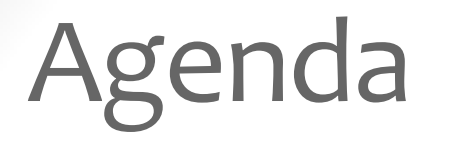

**Type conversions**

**Functions in std package**

**Process, Signals and Variables**

18

Fall 2016

# Types Conversion

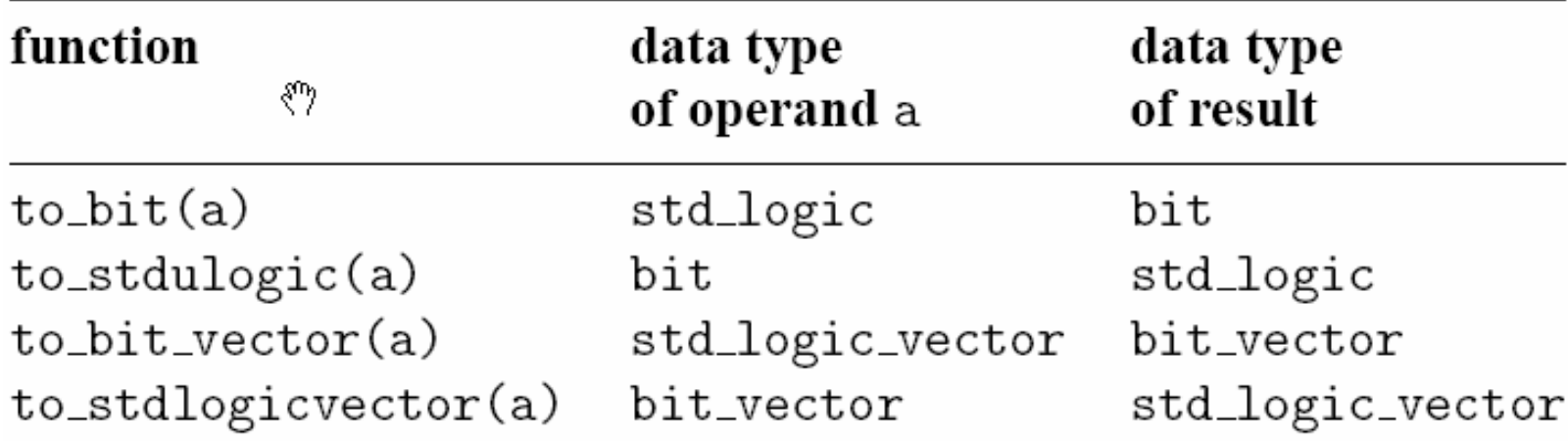

Fall **2016** 

# $\odot$  Ahmad  $E$  I-Banna

# 2016VHDL in Practice © Ahmad El

20

Functions in std package

Table 3.7 Functions in the IEEE numeric\_std package

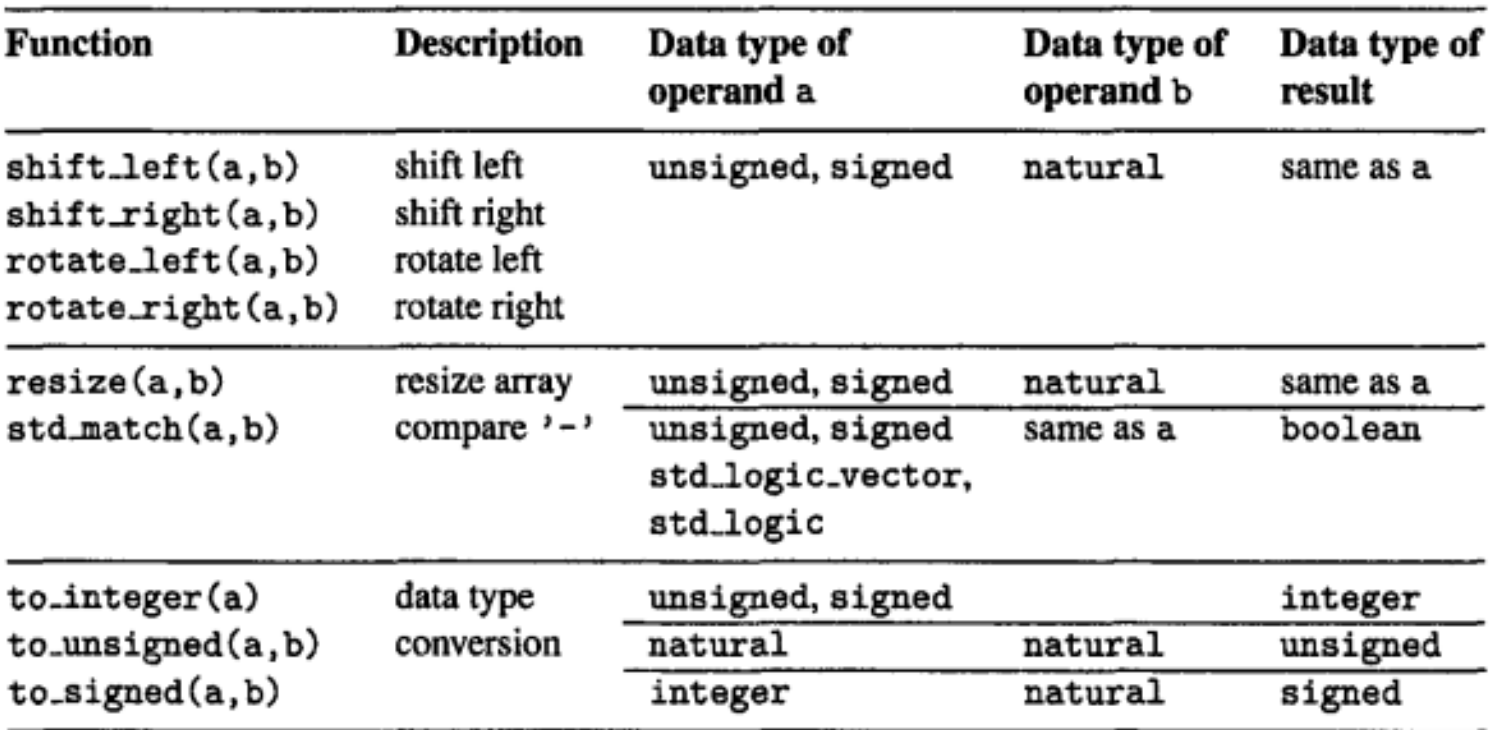

Fall 2016

# Modeling the Behavior way

- *Architecture body*
	- describes an implementation of an entity
	- may be several per entity
- *Behavioral* architecture
	- describes the algorithm performed by the module
	- contains
		- *process statements*, each containing
			- *sequential statements*, including
				- *signal assignment statements* and
				- *wait statements*

21

Fall

22

 $VFDL$  in  $P$  ractice

Fall

**2016** 

# VHDL Process

- Similar to *function* in C lang.
- Contains a set of sequential statements to be executed sequentially
- The whole process is a concurrent statement
- Can be interpreted as a circuit part enclosed inside of a black box
- May or may not be able to be mapped to physical hardware
- Two types of process
	- A process with a sensitivity list
	- A process with wait statement

# A process with a sensitivity list

- A process is like a circuit part, which can be
	- active (known activated)
	- inactive (known as suspended).
- A process is activated when a signal in the sensitivity list changes its value
- Its statements will be executed sequentially until the end of the process

Syntax process(sensitivity\_list) declarations; begin sequential statement; sequential statement;

end process;

Fall **2016** 

# example

 $\cdot$  E.g. 3-input and circuit signal a,b,c,y: std\_logic; process(a,b,c) begin  $y \le a$  and b and c;

end process;

• How to interpret this: process(a)

begin

 $y \le a$  and b and c;

end process;

• For a combinational circuit, all input should be included in the sensitivity list

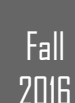

# A process with wait statement

- Process has no sensitivity list
- Process continues the execution until a wait statement is reached and then suspended
- Forms of wait statement:
	- wait on signals;
	- wait until boolean expression;
	- wait for time\_expression;

```
E.g, 3-input and circuit
process
begin
  y \le a and b and c;
  wait on a, b, c;end process:
```
- A process can has multiple wait statements
- Process with sensitivity list is preferred for synthesis

Fall **2016** 

25

# Sequential signal assignment

• Syntax

signal\_name <= value\_expression;

- Syntax is identical to the simple concurrent signal assignment **signal Xtmp: bit;**
- Caution:  $\bullet$ 
	- Inside a process, a signal can be assigned multiple times, but only the last assignment takes effect

```
E.g.,
 process(a, b, c, d)begin
                          -y_{\text{entry}} := y-- y_{exit} := a or c;
    y <= a or c;
    y <= a and b;
                          -y_{\text{exit}} := a and b;
    y <= c and d;
                          - y_{\text{exit}} := c and d;
 end process;
                          -y \le y_{\text{exit}}It is same as
 process(a, b, c, d)begin
   y \leq c and d;
 end process;
```
2016VHDL in Practice © Ahmad El  $V \Box$  in Practice

Fall

**2016** 

# Variables vs. signals

#### $process(a,b,c)$

variable tmp: std\_logic;

#### begin

 $tmp := '0';$ tmp := tmp or a; tmp := tmp or b;  $y \leq tmp$ ; end process;

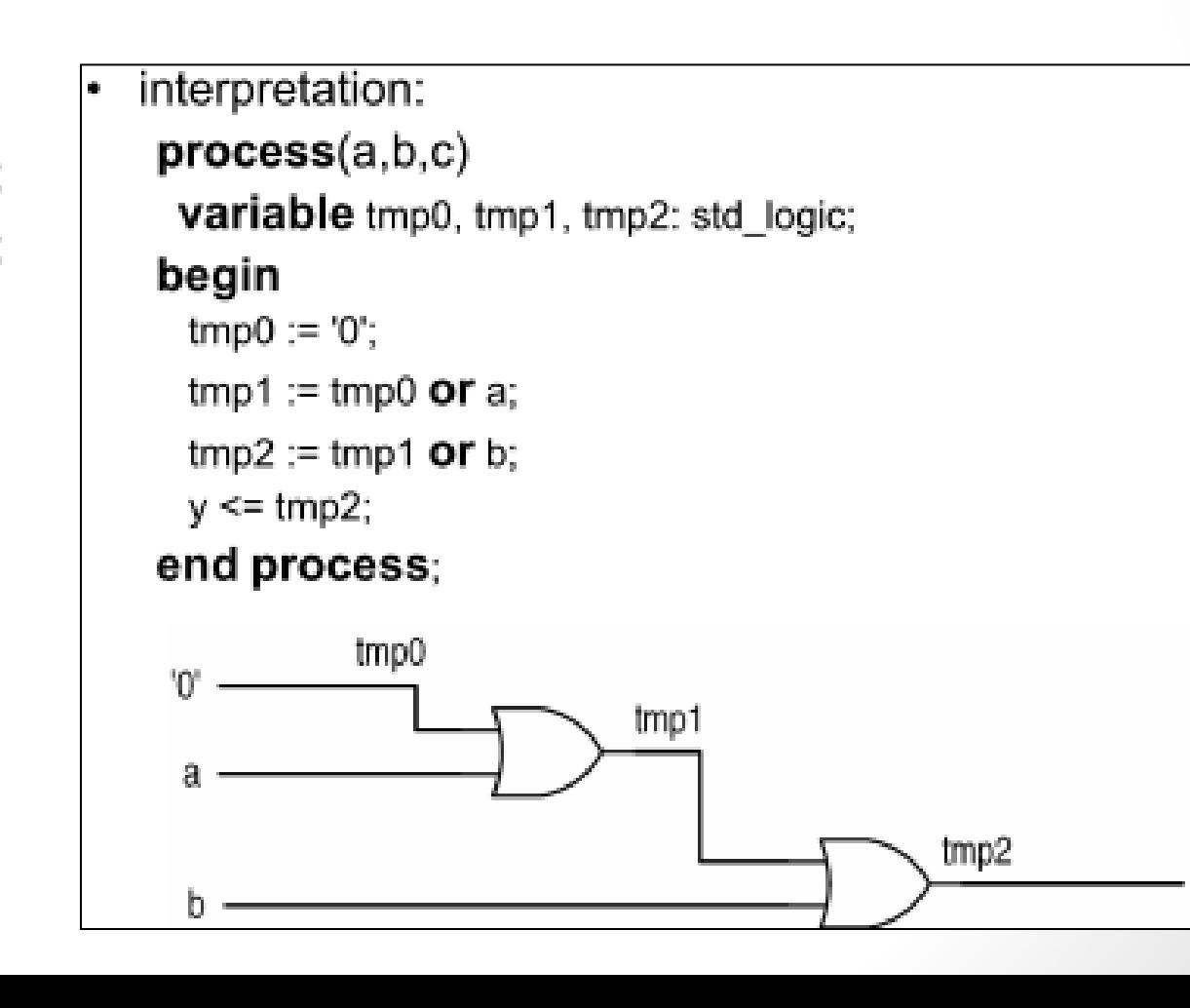

 $VFDL$  in Practice

27

Fall

28

 $VFDL$  in  $Practice$ 

Fall

**2016** 

# Variables vs. signals ..

- What happens if signal is used? process(a,b,c,tmp)
	- -- tmp<sub>entry</sub> := tmp begin tmp <= '0'; --  $\text{tmp}_{\text{exit}} := '0'$ ; tmp <= tmp or a; -- tmp<sub>exit</sub> := tmp<sub>entry</sub> or a; tmp <= tmp or b;  $-$  tmp<sub>exit</sub> := tmp<sub>entry</sub> or b; end process;  $\qquad - \text{tmp} \leq \text{tmp}_{\text{exit}}$
- Same as:

 $process(a, b, c, tmp)$ begin tmp  $\leq$  tmp or b; end process;

# Designing with VHDL and FPGA  $g$  with<br>  $d$  FPGA<br>  $\frac{LAB#4}{dE}$

Instructor:

Dr. Ahmad El -Banna

 $L$ AB# $4$ 

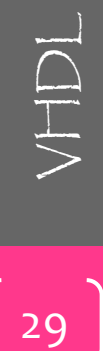

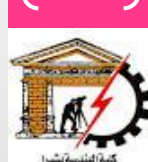

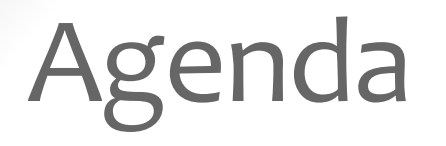

**Sequential Statements**

**if, case, for loop, …etc**

**Examples**

 $\circledcirc$  Ahmad  $E$  I-Banna  $VFDL$  in Practice © Ahmad  $E$  - Banna

 $VFDL$  in  $P$  ractice

30

Fall 2016

# If statement

## Syntax

if boolean\_expr\_1 then sequential\_statements; elsif boolean\_expr\_2 then sequential\_statements; elsif boolean\_expr\_3 then sequential\_statements;

#### else

 $\alpha = \alpha - \alpha$ 

sequential\_statements; end if;

### $E.g., 4-to-1$  mux

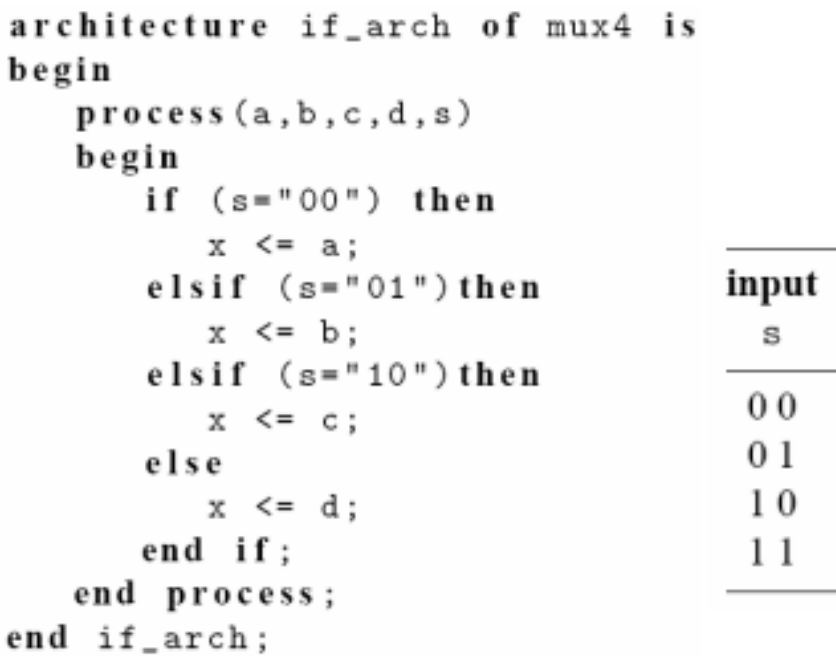

output х

a

b

C d

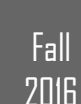

# Example 2

# E.g.,  $2$ -to- $2<sup>2</sup>$  binary decoder

architecture if\_arch of decoder4 is begin

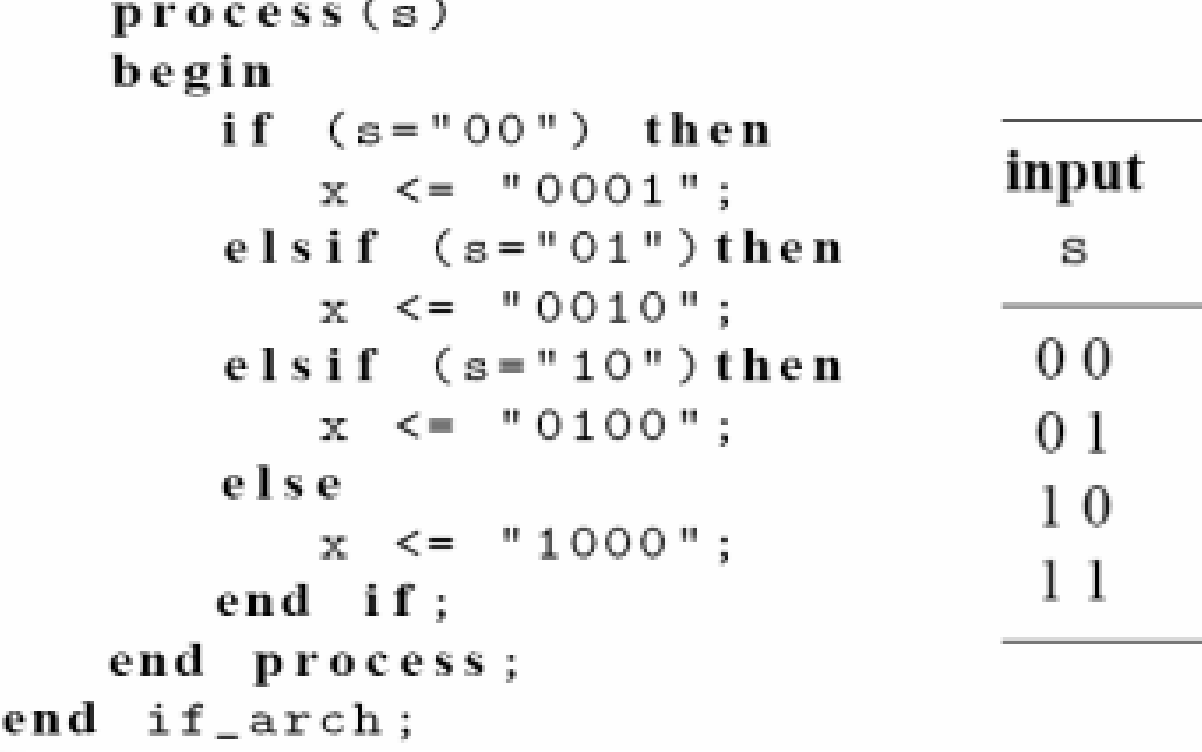

output

Х

0001

0010

0100

1000

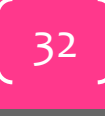

Fall

# Example 3

end  $if\_arch;$ 

E.g., 4-to-2 priority encoder

architecture if\_arch of prio\_encoder42 is begin

```
process(r)begin
   if (r(3)=1) then
       code \leq - 11":
    elsif (r(2)='1') then
       code \leq = "10";elsif (r(1)=1) then
       code \leq \leq "01":
   else
       code \leq = "00":end if;
end process;
active \langle x \rangle = r(3) or r(2) or r(1) or r(0);
```
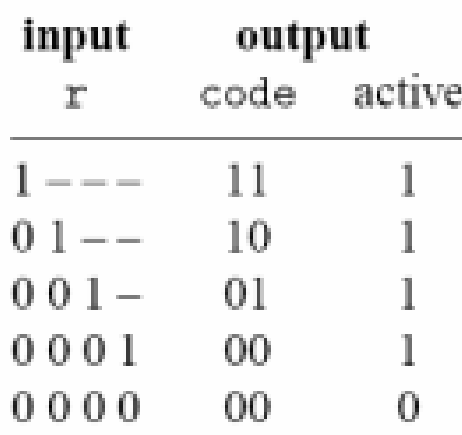

$$
\begin{array}{c}\n7 \\
\hline\n33\n\end{array}
$$

 $\sqrt{|\cdot|}DL$  in  $P$  ractice

Fall **2016** 

# Comparison to conditional signal assignment

- Two statements are the same if there is only one output signal in if statement
- If statement is more flexible
- Sequential statements can be used in then, elsif and else branches:
	- Multiple statements
	- Nested if statements

Note:

According to VHDL definition:

- Only the "then" branch is required; "elsif" and "else" branches are optional
- Signals do not need to be assigned in all branch
- When a signal is unassigned due to omission, it keeps the "previous value" (implying "memory")

34

Fall

# example

```
sig <= value_expr_1 when boolean_expr_1 else
       value_expr_2 when boolean_expr_2 else
       value_expr_3 when boolean_expr_3 else
           and a straight
```

```
value_expr_n;
```

```
It can be written as
```

```
process( \ldots )if boolean_expr_1 then
       sig \le value_expr_1;
    elsif boolean_expr_2 then
       sig <= value_expr_2;
   elsif boolean_expr_3 then
       sig \leq value_{expr_3};\alpha , and \alpha , and \alphaelse
       sig \leq walue_expr_n;end if;
end process
```
#### e.g., find the max of a, b, c

```
if (a > b) then
   if (a > c) then
      max \leq a; -- a>b and a>c
   else
      max \leq c; -- a>b and c>=a
   end if;
else
   if (b > c) then
       max \leq b; - b >=a and b>c
   else
      e<br>max \leq c; - b>=a and c>=b
```

```
end if:
end if;
```
 $VFDL$  in Practice

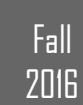

# 2016VHDL in Practice © Ahmad El-Banna $\circledcirc$  Ahmad  $E$  I-Banna

# Case statement

### Syntax

```
case case_expression is
 when choice 1 =sequential statements;
 when choice_2 =>
   sequential statements;
```
when choice\_n => sequential statements; end case;

## $E.g., 4-to-1$  mux

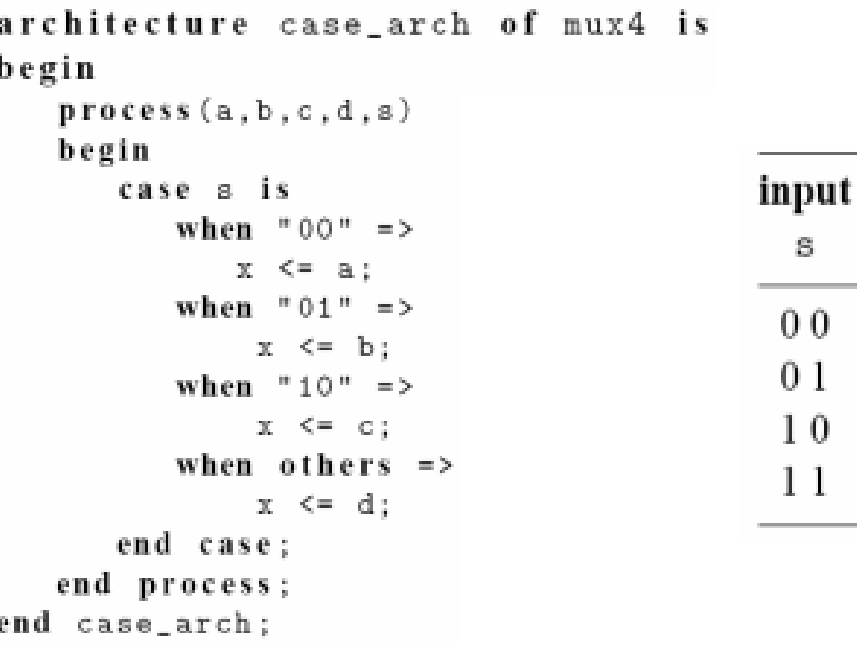

 $\Omega$ 

1

0

Fall **2016** 

36

 $\sqrt{|\uparrow|}$  in Practice

# $\Xi \equiv \Box$   $\Box$   $\Box$  in Practice  $\Box$  Ahmad  $\Box$ -Banna  $\circledcirc$  Ahmad  $E$  l-Banna

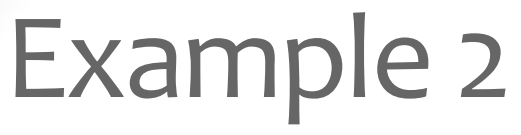

## E.g., 2-to-2<sup>2</sup> binary decoder

architecture case\_arch of decoder4 is begin  $proc1:$  $process(s)$ begin case s is when  $"00" =$ 

```
x \leq (0.001)^n:
           when "01" =>
              x \leq "0010":
           when "10" =>
              x \leq "0100":
           when others \Rightarrowx \leq 1000":
       end case;
   end process;
END case_arch;
```
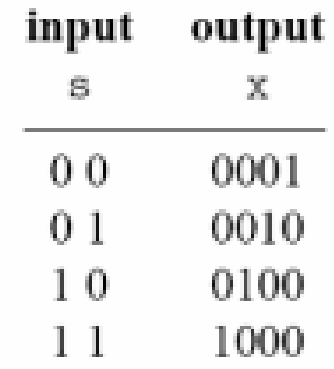

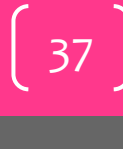

Fall

active

0.

# Example 3

### E.g., 4-to-2 priority encoder

```
architecture case_arch of prio_encoder42 is
begin
   process(r)begin
       case r is
          when "1000" | "1001" | "1010" | "1011" |
                 "1100"| "1101"| "1110"| "1111" =>
              code \leq - "11":when "0100" | "0101" | "0110" | "0111" =>
              code \leq - "10":input
                                                           output
          when "0010" | "0011" =>
                                                          code
                                                     \mathbb{R}^n .
              code <= "01":1 - - -11when others \Rightarrow10
                                                    01 - -code \leq - "00":0.01 -01.
       end case;
                                                    000100.
                                                   000000
   end process;
    active \leq r(3) or r(2) or r(1) or r(0):
end case_arch:
```
Fall **2016** 

# Case versus if choices

#### • Note

- Choice values can NOT be duplicated in *case* statements
- However, expressions can be duplicated in *if* statement.

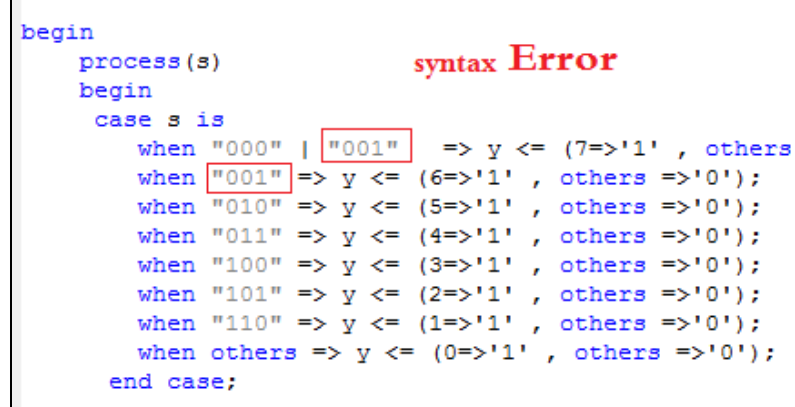

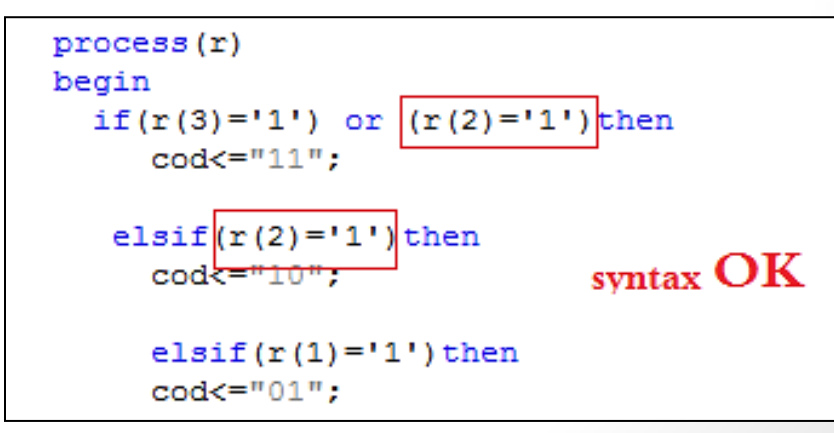

Fall **2016** 

39

40

 $VFDL$  in Practice

Fall

**2016** 

# Comparison to selected signal assignment

- Two statements are the same if there is only one output signal in case statement
- Case statement is more flexible
- Sequential statements can be used in choice branches

Note:

- According to VHDL definition:
	- Signals do not need to be assigned in all choice branch
	- When a signal is unassigned, it keeps the "previous value" (implying "memory")

# Comparison to selected signal assignment ..

with sel\_exp select sig <= value\_expr\_1 when choice\_1, value\_expr\_2 when choice\_2, value\_expr\_3 when choice\_3, value\_expr\_n when choice\_n;

It can be rewritten as:

```
case sel_exp is
   when choice 1 =>
      sig \leq value\_expr_1;when choice 2 =>
      sig \le value_expr_2;
   when choice 3 \Rightarrowsig \leq walue_expr_3;when choice_n =>
      sig <= value_expr_n;
end case;
```
 $\frac{200}{200}$   $\frac{1}{200}$   $\frac{1}{20}$   $\frac{1}{20$  $VFDL$  in  $P$  ractice

Fall **2016** 

# Designing with VHDL and FPGA  $g$  with<br>  $d$  FPGA<br>  $\frac{LAB# 5}{2}$ <br>  $\frac{LAB# 5}{2}$ <br>  $\frac{LAB# 5}{2}$ <br>  $\frac{LAB}{2}$

Instructor:

Dr. Ahmad El -Banna

 $LAB# 5$ 

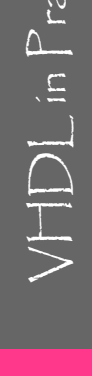

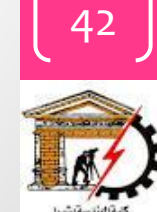

43

 $VFDL$  in  $P$  ractice

Fall

**2016** 

# Simple for loop statement

- VHDL provides a variety of loop constructs
- Only a restricted form of loop can be synthesized
- Syntax of simple for loop: for index in loop\_range loop sequential statements; end loop;
- loop range must be static
- Index assumes value of loop\_range from left to right

# Example

## $\cdot$  E.g., bit-wide xor

```
library ieee;
use ieee.std_logic_1164.all;
entity wide_xor is
   port (
      a, b: in std_logic_vector (3 downto 0);
      y: out std_logic_vector (3 downto 0)
   \sum_{i=1}^{n}end wide_xor;
architecture demo_arch of wide_xor is
   constant WIDTH: integer := 4;
begin
   process (a, b)
   begin
      for i in (WIDTH-1) downto 0 loop
         y(i) \leq a(i) Xor b(i);
      end loop;
   end process;
end demo_arch;
```
 $VFDL$  in  $P$  ractice

44

Fall

# Example 2

## $\cdot$  E.g., reduced-xor

```
library ieee;
use ieee.std_logic_1164.all;
entity reduced_xor_demo is
   port (
      a: in std_logic_vector(3 downto 0);
      y: out std_logic
   ):
end reduced_xor_demo;
architecture demo_arch of reduced_xor_demo is
   constant WIDTH: integer := 4;signal tmp: std_logic_vector(WIDTH-1 downto 0);
begin
   process(a,tmp)begin
      tmp(0) \leq a(0); \quad -- \; boundary \; bitfor i in 1 to (WIDTH-1) loop
          tmp(i) \leq a(i) xor tmp(i-1);end loop;
   end process;
   y \leq \text{tmp}(\text{WIDTH}-1);end demo_arch;
```
 $VHDL$  in  $Practice$ 

Fall **2016** 

46

Fall

2016

# Example

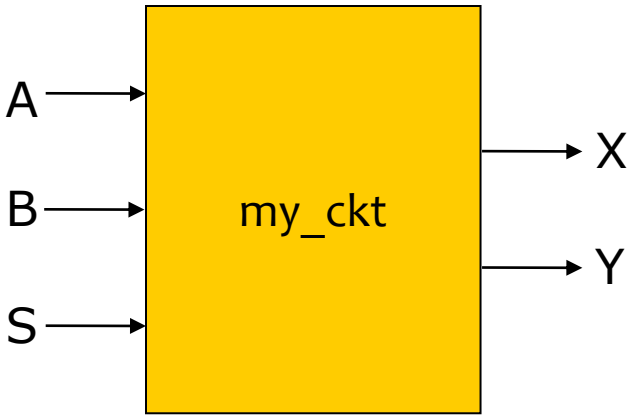

□ Example: my\_ckt

- Inputs: A, B, C
- $\blacksquare$  Outputs: X, Y
- **D** VHDL description:

**entity my\_ckt is port ( A: in bit; B: in bit; S: in bit; X: out bit;** 

 **Y: out bit);**

**end my\_ckt ;**

- $\Box$  Functional Spec.
	- Behavior for output X:
		- When  $S = 0$  $X \leq A$
		- When  $S = 1$  $X \leq B$
	- Behavior for output Y:
		- When  $X = 0$  and  $S = 0$  $Y \leq 4'$
		- Else  $Y \leq 0'$

# VHDL Architecture

```
• VHDL description (sequential behavior):
  architecture arch_name of my_ckt is
  begin
   p1: process (A,B,S)
• begin
     if (S='0') then
    X \leq A;
     else
     X <= B;
     end if; 
    if ((X = '0') and (S = '0')) then \sqrt{ }Y \leq V \leq 1';
     else
     Y \leq 0';
     end if;
   end process p1;
  end;
                                           Error: Signals defined as 
                                           output ports can only be 
                                           driven and not read
```
47

 $VFDL$  in Practice

Fall

# VHDL Architecture..

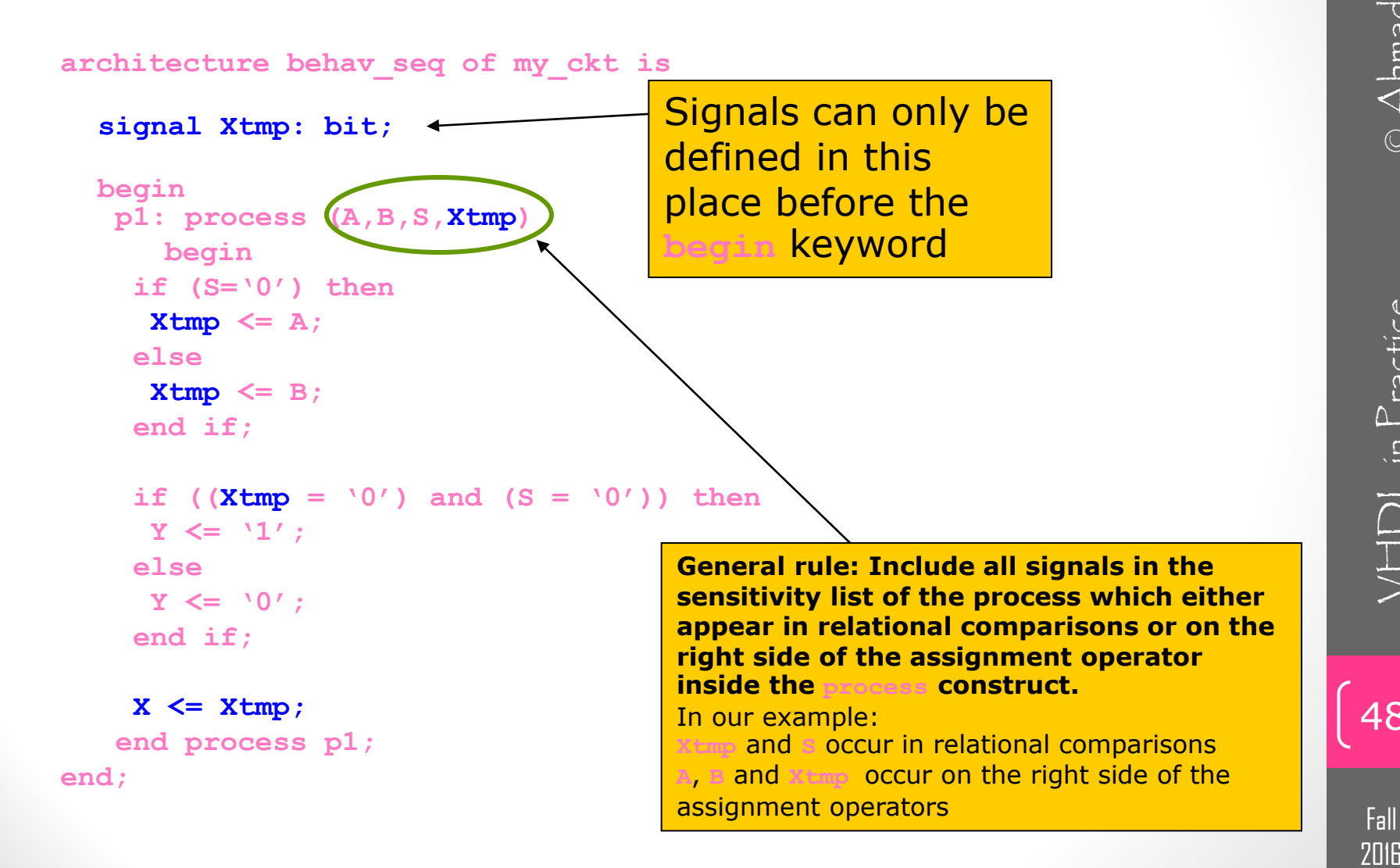

**2016** 

# Example: VHDL Architecture...

• VHDL description (concurrent behavior):

**architecture behav\_conc of my\_ckt is**

**signal Xtmp: bit;** 

**begin**

```
Xtmp \leq A when (S= '0' ) else
          B;
Y <= '1' when ((Xtmp = '0') and (S = '0')) else
         '0';
```
**X <= Xtmp;**

**end ;**

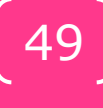

Fall

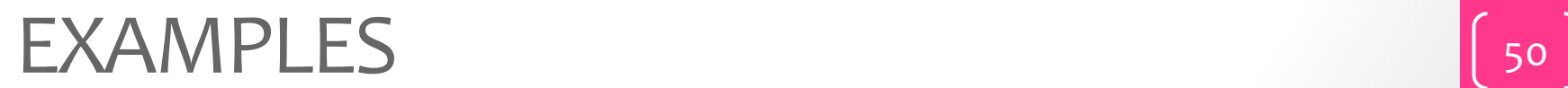

Fall<br>2016

# Comparator Example Behavior Code

-- n -bit Comparator (ESD book figure 2.5) by Weijun Zhang, 04/2001 -- this simple comparator has two n-bit inputs & three 1-bit outputs

library ieee ; use ieee.std logic 1164.all;

---------------------------------------------------

---------------------------------------------------

---------------------------------------------------

entity Comparator is generic(n: natural :=2); port( A: in std\_logic\_vector(n -1 downto 0); B: in std\_logic\_vector(n -1 downto 0); less: out std\_logic ; equal: out std\_logic ; greater: out std\_logic ); end Comparator; ---------------------------------------------------

 $\sqrt{|\uparrow|}$  in Practice

Fall **2016** 

# Comparator Example..

Behavior Code & Simulation Waveforms

#### architecture behv of Comparator is

#### begin

```
 process(A,B)
 begin
```

```
if (A < B) then
         less < = '1';equal \le 'o';
          greater <= '0';
 elsif (A=B) then 
         less < 'o';
         equal \le '1';
         greater <= '0';
```
#### else

```
less < 'o';equal \le 'o';
             greater \le '1';
           end if;
   end process;
end behv;
```
---------------------------------------------------

#### **Simulation Waveforms**

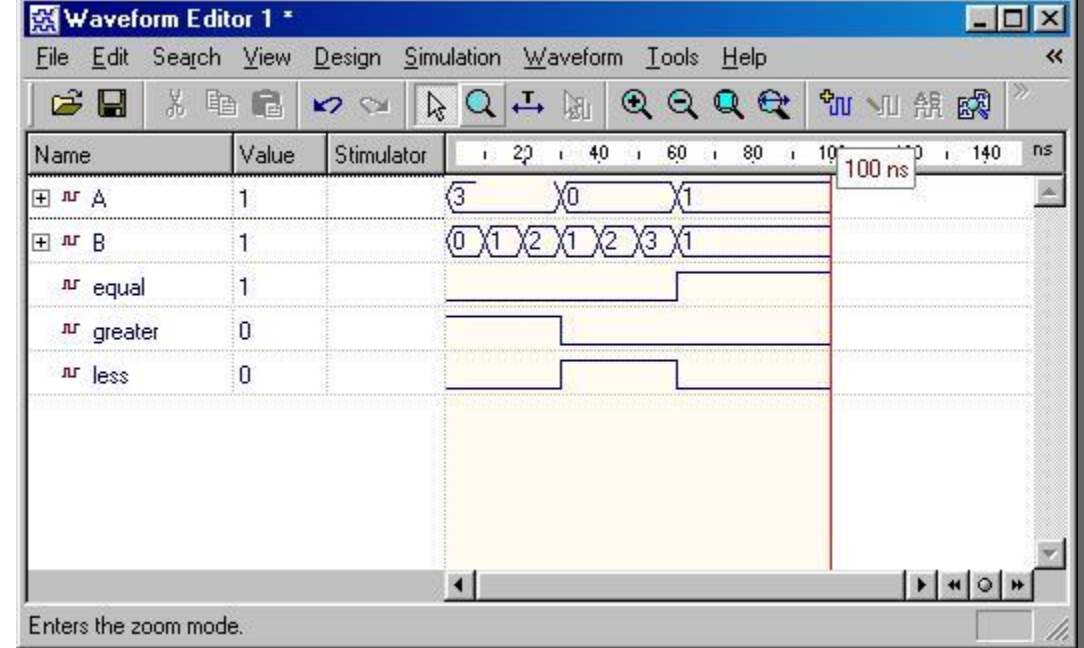

 $VFDL$  in  $Practice$ 

Fall

# 4x1 Multiplexer

-- VHDL code for 4:1 multiplexor-- (ESD book figure 2.5)-- by Weijun Zhang, 04/2001 ---- Multiplexor is a device to select different inputs to outputs. we use 3 bits vector to -- describe its I/O ports

library ieee; use ieee.std logic 1164.all;

-------------------------------------------------

-------------------------------------------------

-------------------------------------------------

-------------------------------------------------

#### entity Mux is

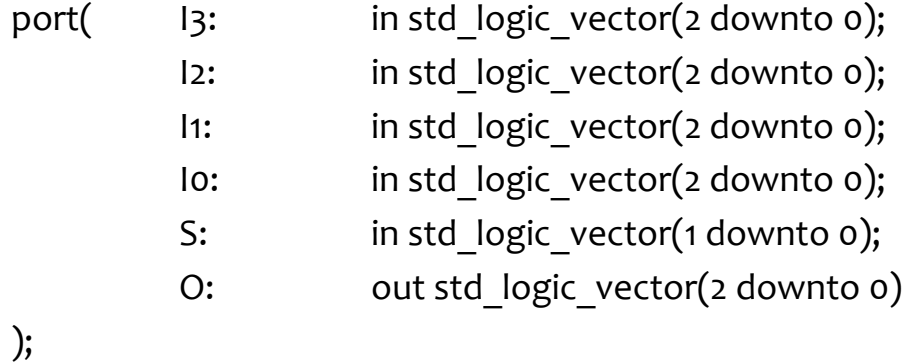

53 Fall

**2016** 

end Mux;

# 4x1 Multiplexer ..

architecture behv1 of Mux is

begin

```
 process(I3,I2,I1,I0,S)
```
begin

```
 -- use case statement
```
case S is

```
when "oo" => O \leq 10;
           when "01" => Q \le 11;
           when "10" => 0 \le |2;when "11" => 0 \le |3;when others \Rightarrow \circ \lt = "ZZZ";
          end case;
  end process;
end behv1;
```
architecture behv2 of Mux is begin

-- use when.. else statement

--------------------------------------------------

```
O \le = \blacksquare Io when S="00" else
           I1 when S="01" else
           I2 when S="10" else
           I3 when S="11" else "ZZZ";
```
#### end behv2;

---------------

**Simulation Waveforms**

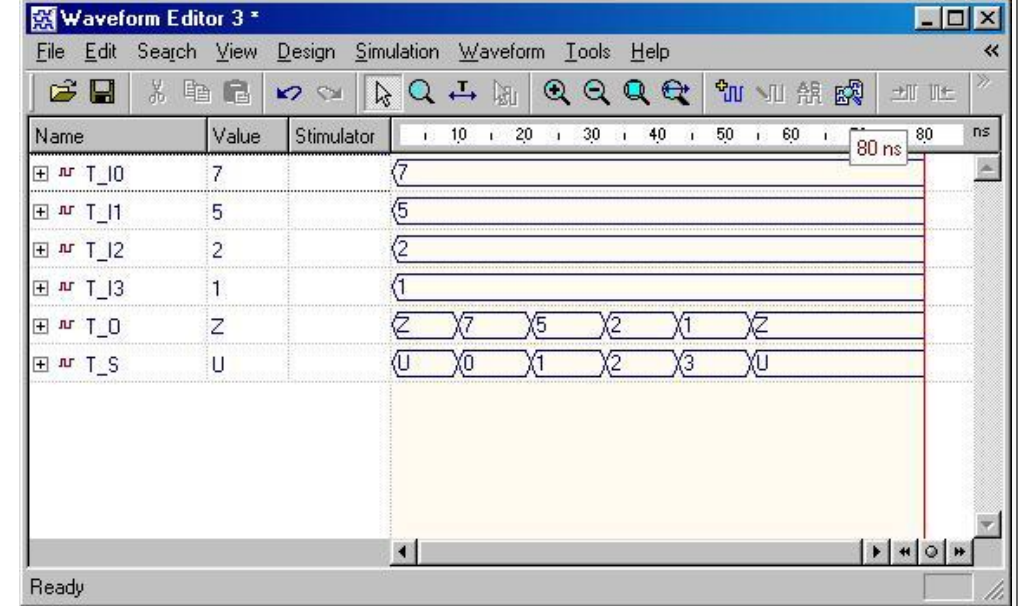

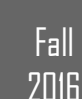

# Decoder

-- 2:4 Decoder (ESD figure 2.5 )-- by Weijun Zhang, 04/2001 -- decoder is a kind of inverse process - - of multiplexor

library ieee ; use ieee.std\_logic\_1164.all;

-------------------------------------------------

-------------------------------------------------

-------------------------------------------------

-------------------------------------------------

```
entity DECODER is
port( I: in std logic vector(1 downto 0);
      O: out std logic vector(3 downto 0)
);
end DECODER;
```
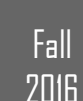

# 2016VHDL in Practice © Ahmad El-BannaDL in Practice

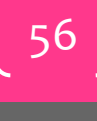

Fall

2016

architecture behv of DECODER is

#### begin

-- process statement

process (I)

begin

```
 -- use case statement
```
case I is

```
 when "00" => O <= "0001";
              when "01" => O <= "0010";
              when "10" => O <= "0100";
             when "11" => 0 <= "1000";
             when others => O \le "XXXX";
           end case;
 end process;
```
end behv ;

architecture when\_else of DECODER is begin

-- use when..else statement

-------------------------------------------------

```
O \le = "0001" when I = "00" else
            "0010" when I = "01" else
            "0100" when I = "10" else "1000" when I = "11" else "XXXX";
end when_else
;
```
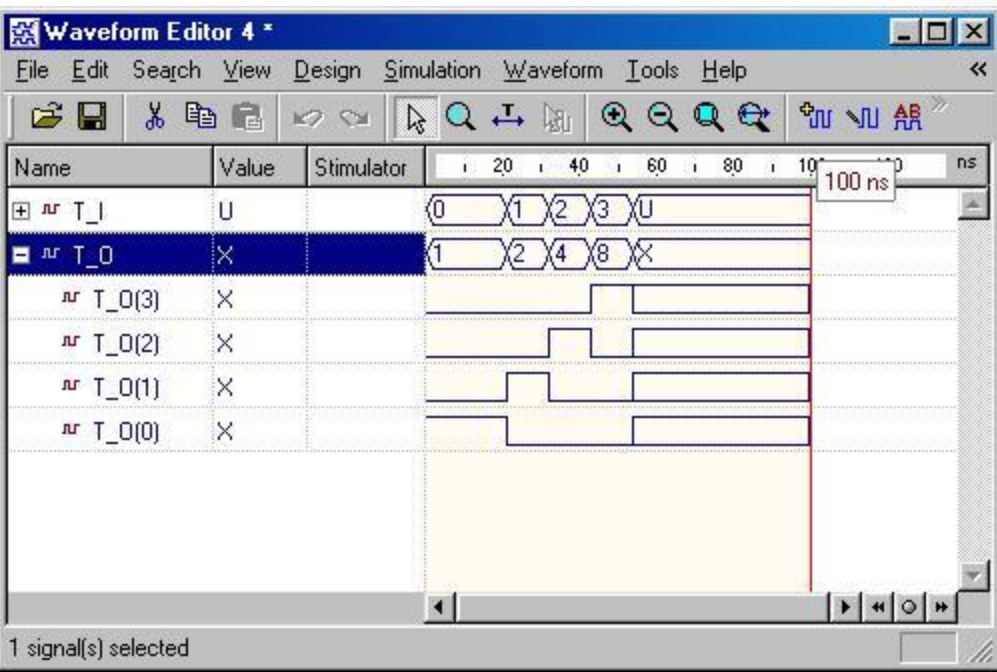

 $\begin{array}{ll}\n\Xi \Xi & \text{or} & \text{VHD} \text{ in Practice} \\
\downarrow & \text{VHD} \end{array}$  $VFDL$  in  $P$  ractice

57

Fall

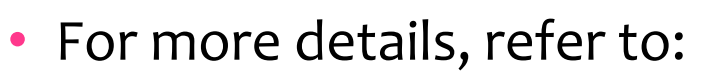

- VHDL Tutorial: Learn by Example *by Weijun Zhang*
	- <http://esd.cs.ucr.edu/labs/tutorial/>
- "**Introduction to VHDL**" presentation by Dr. Adnan Shaout, *The University of Michigan-Dearborn*
- **The VHDL Cookbook***, Peter J. Ashenden, 1st edition, 1990.*
- For inquires, send to:
	- [ahmad.elbanna@feng.bu.edu.eg](mailto:ahmad.elbanna@fes.bu.edu.eg)